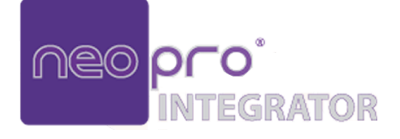

# **IGLIONO**

NPRX4k 4K H.264/H.265 Decoder

**User Manual**

Version: V1.0.0

## **Important Safety Instructions**

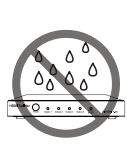

**1.** Do not expose this apparatus to rain, moisture, dripping or splashing and that no objects filled with liquids, such as vases, shall be placed on the apparatus.

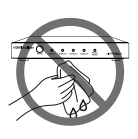

**6.** Clean this apparatus only with dry cloth.

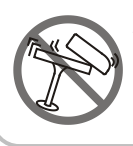

**2.** Do not install or place this unit in a bookcase, built-in cabinet or in another confined space. Ensure the unit is well ventilated.

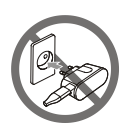

**7.** Unplug this apparatus during lightning storms or when unused for long periods of time.

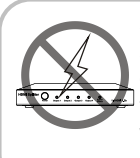

**3.** To prevent risk of electric shock or fire hazard due to overheating, do not obstruct the unit's ventilation openings with newspapers, tablecloths, curtains, and similar items.

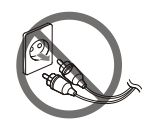

**8.** Protect the power cord from being walked on or pinched particularly at plugs.

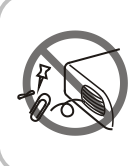

**4.** Do not install near any heat sources such as radiators, heat registers, stoves, or other apparatus (including amplifiers) that produce heat.

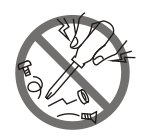

**9.** Only use attachments / accessories specified by the manufacturer.

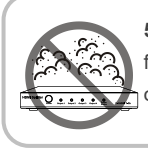

**5.** Do not place sources of naked flames, such as lighted candles, on the unit.

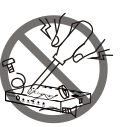

**10.** Refer all servicing to qualified service personnel.

#### **Table of Contents**

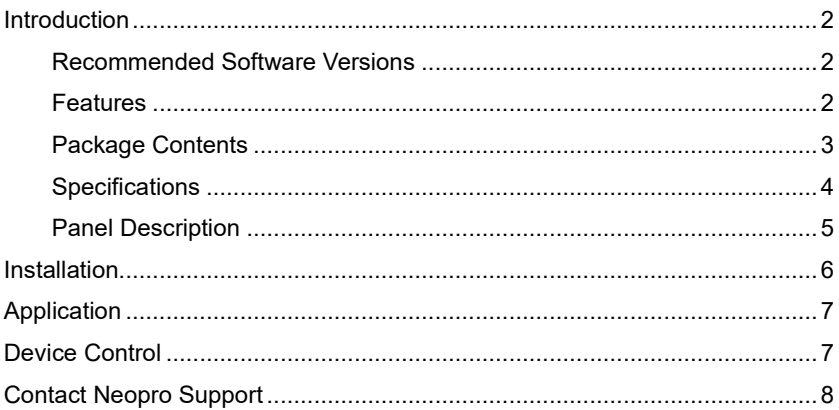

# <span id="page-3-0"></span>**Introduction**

This H.264/H.265 decoder is designed to work with NPTX4k encoders and the NPCTL4k controller together to provide complete end-to-end streaming systems. They are ideal for applications of conference rooms, shopping malls, hotels, monitoring centers, schools and corporate training environments, etc.

#### <span id="page-3-1"></span>**Recommended Software Versions**

The H.264/H.265 IP encoders and decoders work together to distribute and switch IP streams throughout the matrix system by using specific software versions of operation tools. We would recommend that you use the following versions to deploy network.

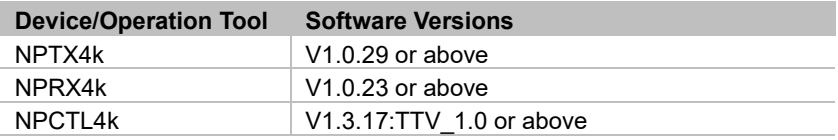

#### <span id="page-3-2"></span>**Features**

- Includes auto scaler with output resolutions supported from 480p@60Hz to 3840 x 2160@30Hz scaling based on the EDID of display.
- Supports EDID export from display to the decoder.
- Supports CEC commands of one-touch-play and standby to power on and off the display.
- Supports HDCP 2.2.
- Supports PoE.
- Supports fast and seamless switching.
- Supports video rotation at 90°/180°/270°.
- Provides configuration of video display mode between low latency mode and high quality mode.
- Displays the idle image in the size of 1920x1080.
- Allows for uploading an image to overlay on the video with a maximum size of 1920x1080.
- Supports Auto IP (zeroconf) -- automatically generates a dynamic IP address at startup in the absence of a DHCP server.
- Supports communications protocols such as HTTP, HTTPS, SSH, TCP/IP, Telnet, UDP and IGMP.

#### <span id="page-4-0"></span>**Package Contents**

- 1 x Decoder
- 4 x Mounting Brackets
- 4 x Mounting Screws (M2.5\*L5)

## <span id="page-5-0"></span>**Specifications**

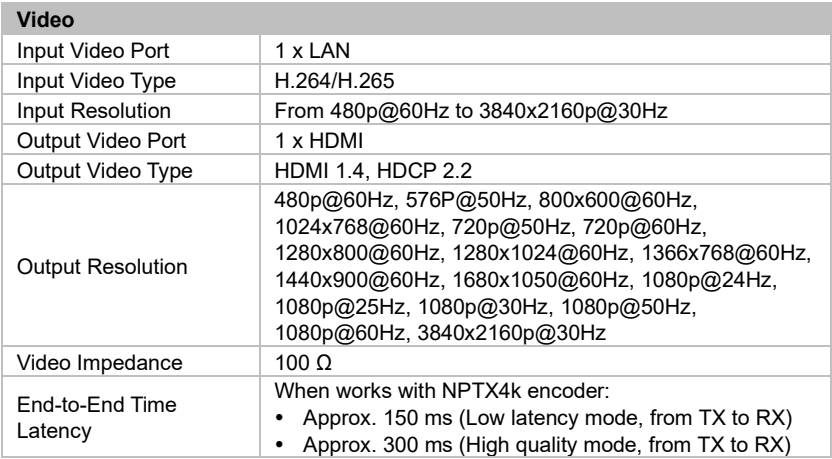

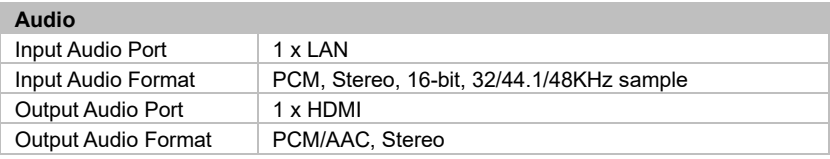

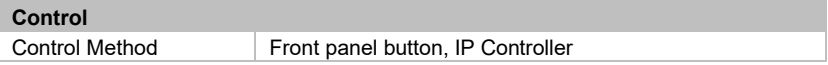

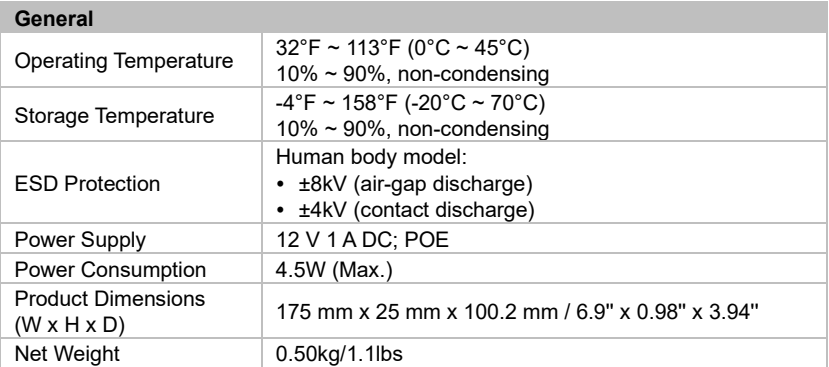

## <span id="page-6-0"></span>**Panel Description**

#### **Front Panel**

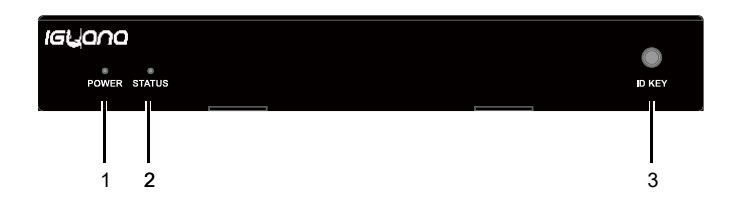

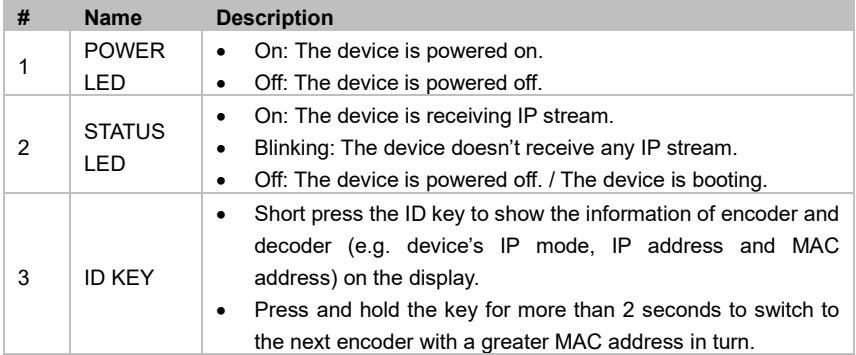

#### **Rear Panel**

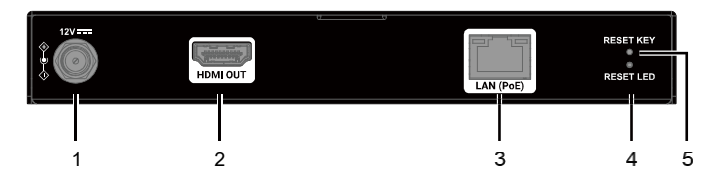

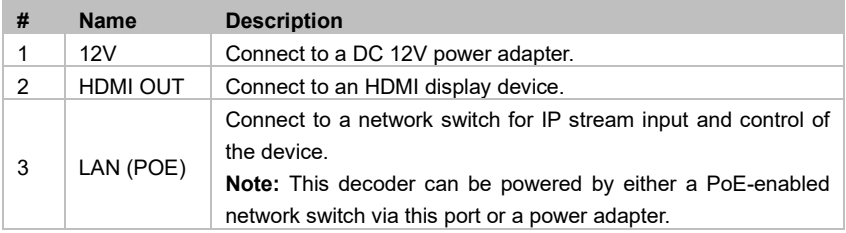

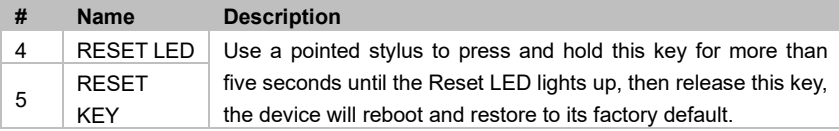

## <span id="page-7-0"></span>**Installation**

**Note:** Before installation, ensure all devices are disconnected from the power source.

To install the device on a suitable location:

1. Attach the mounting brackets to panels of both sides using the screws (two on each side) provided in the package.

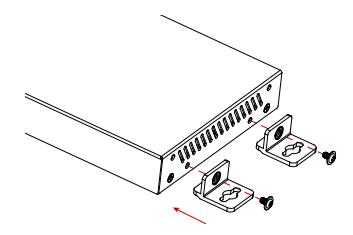

2. Screw the brackets to a surface as desired (screws in this step are not included in the package).

# <span id="page-8-0"></span>**Application**

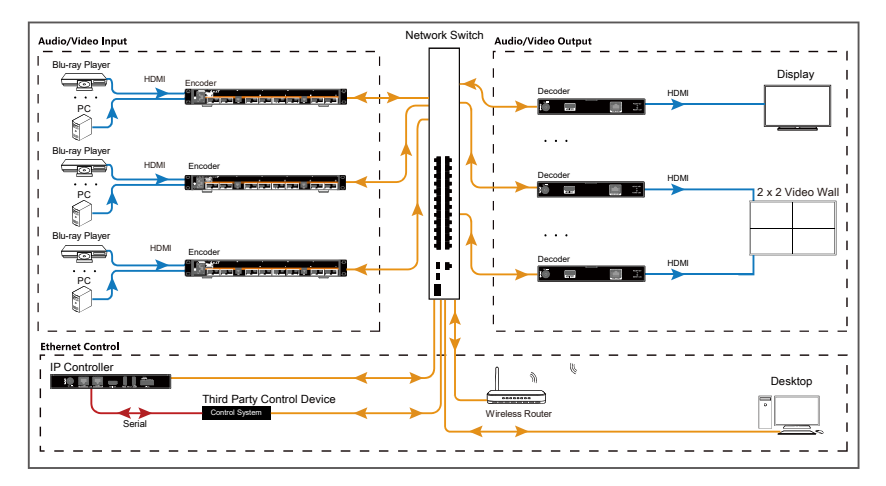

**Note:** Before installation, disconnect the power supplies from all the devices.

## <span id="page-8-1"></span>**Device Control**

This device can be controlled through the IP controller. For more information, see its user guide.

# <span id="page-9-0"></span>**Contact Neopro Support**

Got a question about our product, or need some help? We have a couple of options:

Contact Neopro at:

Phone Support: 754 222-8520

Email Support: [support@neoprointegrator.com](mailto:support@neoprointegrator.com)